# Travaux dirigés R107

Bases de la programmation

#### R&T

#### Exercice 1 : Le temps plus une seconde<sup>1</sup>

Écrire un algorithme qui prend en entrée un horaire donné sous la forme heure, minute, seconde et retourne l'heure qu'il sera une seconde plus tard.

Par exemple, si l'entrée est 13 59 59, la sortie sera 14 0 0.

## Exercice 2 : Algorithme mystère<sup>1</sup>

Dessiner l'ordinogramme puis écrire la trace d'exécution avec les entrées 6, 5 et 4 de l'algorithme mystère et en déduire ce qu'il fait.

```
Nom : mystère
Rôle : à deviner
Entrée : a,b,c : entier
Sortie : a,b,c : entier
Déclaration : d : entier
Début
         si a>b alors
                           d \leftarrow a\mathbf{a} \leftarrow \mathbf{b}b \leftarrow dfinsi
         si b>c alors
                           d \leftarrow cc \leftarrow bb \leftarrow dfinsi
         si a>b alors
                           d \leftarrow bb \leftarrow a\mathbf{a} \leftarrow \mathbf{d}finsi
Fin
```
<sup>&</sup>lt;sup>1</sup>Cet algorithme sera implémenté en TP.

## Exercice 3 : Algorithme

Dessiner l'ordinogramme de l'algorithme suivant, puis effectuer sa trace d'exécution avec l'entrée 4. Que calcule cet algorithme ?

```
Nom : boucle
Rôle : inconnu
Entrée : x : entier
Sortie : s : entier
Déclaration : n : entier, b : booléen
Début
       n \leftarrow xs \leftarrow 0b \leftarrow faux
       tantque b ou n > 0 faire
                                      s \leftarrow s + xn \leftarrow n-1afficher(n)
       fintantque
```
Fin

#### Exercice 4 : Expressions

Calculer le type et la valeur des expressions suivantes (on réalisera des arbres d'évaluation pour chaque expression).

Préciser les décisions de typage et les conventions de priorité utilisées.

```
-2 + 3 * 4 - 1-2 - 3 - 4-2 < 3 < 4– 2 ou 3
-2.0 + 3 * 4– 3 / 2 / 2
– (2<3) et (4>5)
```
#### Exercice 5 : Inversion de 2 variables

Écrire un algorithme prenant deux entiers a et b et donnant en sortie les mêmes variables mais a contient la valeur initiale de b et inversement.

#### Exercice 6 : Instructions

Les bouts de code suivants sont des instructions. Identifier leurs composants (variables, opérateurs, noms de fonctions…) et si cela a du sens les types de ces composants.

```
- s + a\frac{9}{4} = 0– b ← x+3 < y/2
– afficher("a ou b")
– afficher(a ou b)
```
## Exercice 7 : Équivalence de blocs

Pour chacun des cas suivants, les deux schémas sont-ils sémantiquement équivalents ?

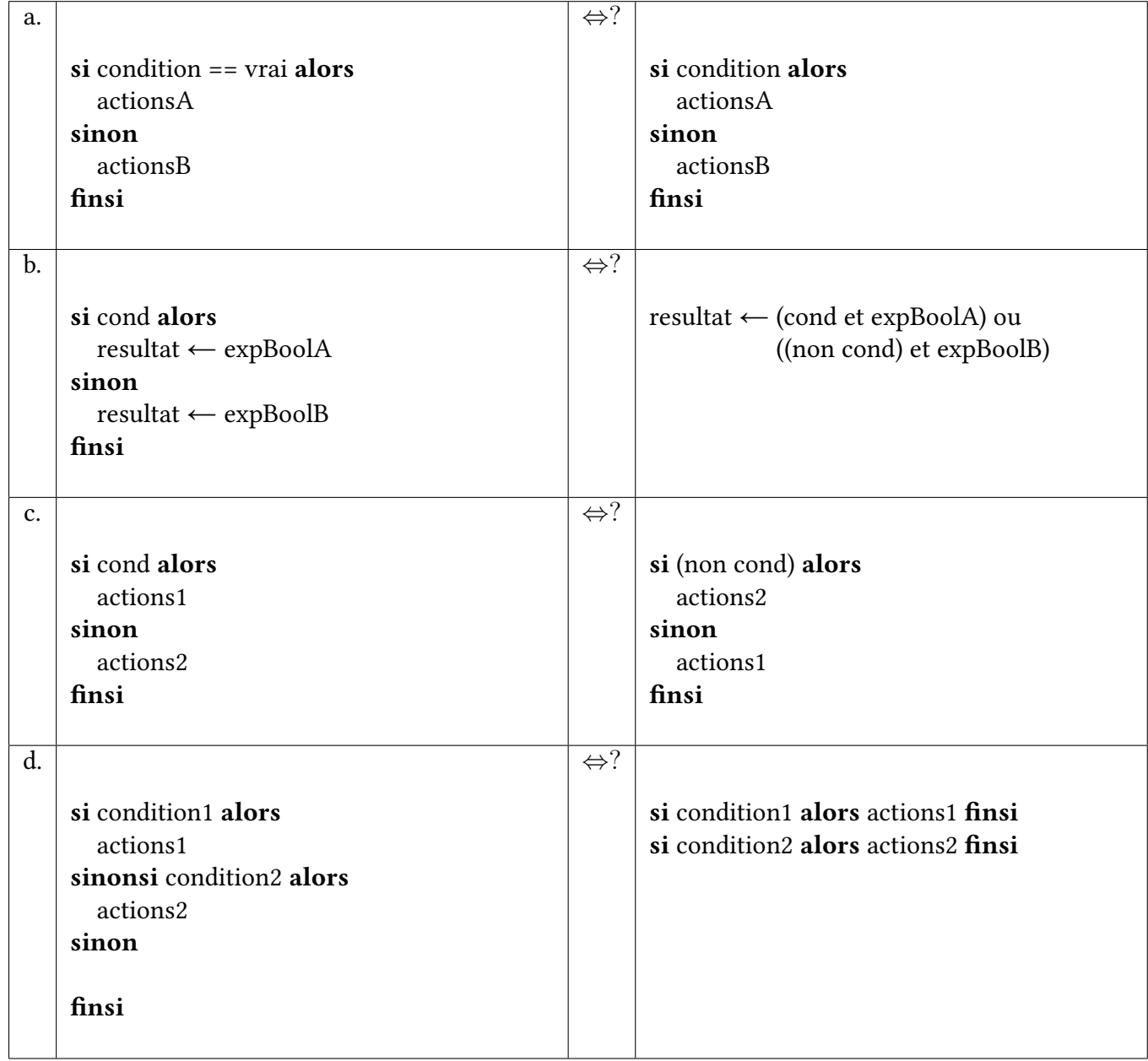

## Exercice 8 : Année bissextile<sup>1</sup>

Écrire un algorithme qui teste si une année est bissextile. On rappelle qu'une année bissextile comporte 366 jours au lieu de 365 pour les années non bissextile. On rappelle également qu'une année est bissextile si elle est divisible par 4 sauf les années de fin de siècle qui ne sont pas divisibles par 400. Par exemple, 2000, 2008, 1896 sont bissextiles mais 1900, 2100, 2011 ne le sont pas.

En utilisant les équivalences de l'exercice 7 (celles qui sont vraies), simplifier l'algorithme.

## Exercice 9 : Division euclidienne<sup>1</sup>

Sans utiliser / ou %, écrire un algorithme prenant en entrée deux entiers  $a$  et  $b$  et donne en sortie le quotient et le reste de la division euclidienne de a par b.

Réaliser un ordinogramme de cet algorithme.

Réaliser une trace d'exécution de cet algorithme pour 14 et 4.

#### Exercice 10 : Conversion décimal-binaire

Écrire un algorithme prenant en entrée un nombre décimal et donnant en sortie sa représentation en binaire.

L'algorithme devra utiliser la méthode des divisions successives. On peut supposer que le quotient de la division euclidienne de a par b est donné par l'expression quotient(a, b).

On pourra utiliser une chaîne de caractères 0 et 1 pour stocker le nombre binaire.

### Exercice 11 : Décomposition d'une somme d'argent<sup>1</sup>

Sans utiliser /, écrire un algorithme prenant en entrée une somme d'argent et donnant en sortie le nombre de pièces et billets de 1, 2, 5 et 10 euros constituant la décomposition de cette somme utilisant le mois possible de pièces et billets. On n'utilisera pas la division pour cet exercice.

Réaliser un ordinogramme de cet algorithme.

Réaliser une trace d'exécution de cet algorithme pour 19 euros.

Cet algorithme fonctionne-t-il avec les dollars américains (pièces de 1, 10, 25 cents) ? L'appliquer à la somme de 30 cents.

#### Exercice 12 : Racine carrée<sup>1</sup>

Écrire un algorithme calculant la partie entière de la racine carrée d'un nombre entier, c'est-à-dire le plus grand entier inférieure ou égal à la racine carrée.

Réaliser un ordinogramme de cet algorithme.

Réaliser une trace d'exécution de cet algorithme pour l'entrée 13 (cela devrait donner 3).

#### Exercice 13 : Factorielle<sup>1</sup>

Écrire un algorithme calculant la factorielle d'un nombre entier. On rappelle que

 $n! = n \times (n-1) \times (n-2) \times \cdots \times 2 \times 1$ .

Réaliser un ordinogramme de cet algorithme.

#### Exercice 14 : Puissance<sup>1</sup>

Écrire un algorithme qui pour les entrées  $x$  et  $n$  retourne la valeur de  $x^n$ . Réaliser la trace d'exécution de cet algorithme pour les valeurs 7 et 3.

## Exercice 15 : Intégration<sup>1</sup>

Écrire un algorithme qui prend en entrée des réels  $a$  et  $b$  avec  $a < b$  et un entier  $n$  et qui calcule une approximation de l'intégrale d'une fonction  $f$  donnée entre  $a$  et  $b$  par la méthode des trapèzes en découpant l'intervalle  $[a, b]$  en *n* parties.

On pourra faire appel à la fonction f directement dans le code en écrivant par exemple  $f(x+1)$ .

On rappelle que l'aire d'un trapèze rectangle de grandes bases et petites bases b et B et de hauteur h est donnée par la formule

$$
\mathcal{A} = \frac{(B+b)h}{2}
$$

.

Réaliser l'ordinogramme de cet algorithme. Lors du TP, la fonction  $f$  sera implémentée comme suit :

```
static double f(double x) \frac{f}{f} calcule le polynome 3x^2+2x+1// entrée : x : réel
    // sortie : resultat : réel
    double resultat;
    resultat = 1 + x * (2 + x * 3);return resultat;
}
```
#### Exercice 16 : Nombres premiers<sup>1</sup>

Un nombre premier est un nombre ayant exactement 2 diviseurs (1 et lui-même). Écrire un algorithme testant si un nombre donné en entrée est ou non premier.

Réaliser un ordinogramme de cet algorithme.

Réaliser une trace d'exécution pour la valeur 15.

## Exercice  $17:$  Suite de Fibonacci<sup>1</sup>

La suite de Fibonacci est définie par récurrence par

$$
\begin{cases}\n u_0 = 1 \\
 u_1 = 1 \\
 u_{n+2} = u_n + u_{n+1}\n\end{cases}
$$

Écrire un algorithme donnant le  $n$ -ième terme de la suite de Fibonacci.

Écrire un algorithme donnant le tableau des  $n$  premiers termes de la suite de Fibonacci. Écrire un algorithme donnant le tableau de tous les termes de la suite inférieurs à  $n$ .

## Exercice 18 : Expressions booléennes

Soient x, y, z et t quatre variables numériques. Traduire en expressions booléennes les phrases suivantes :

- les valeurs de x et de y sont toutes les deux supérieures à 3 ;
- les valeurs de x, y et z sont identiques mais différentes de celle de t;
- la valeur de x est strictement comprise entre les valeurs de y et t;
- la valeur de x est strictement comprise entre les valeurs de y et de t et la valeur de y est inférieure à celle de t;
- parmi les valeurs de x, y et z, deux valeurs au moins sont identiques ;
- parmi les valeurs de x, y et z, deux valeurs exactement sont identiques ;
- parmi les valeurs de x, y et z, deux valeurs au plus sont identiques ;

#### Exercice 19 : Expressions mathématiques

Traduire les expressions mathématiques suivantes en pseudo-code algorithmique :

 $- z = \frac{\frac{2a-3}{2}+4}{d}$  $-\frac{z-a}{w} = b^2 - 4ac$  $- \phi^2 = \phi + 1$ 

#### Exercice 20 : Représentation des entiers

On supposera dans cet exercice que les nombres entiers signés sont représentés sur 32 bits. Les entiers signés peuvent être positifs ou négatifs, il y a autant d'entiers signés positifs ou nul que d'entiers signés strictement négatifs.

- Combien de nombres entiers différents peut-on représenter ?
- Que vaut le plus grand entier signé (nommé MAX\_INT) ?
- Que vaut le plus petit entier signé (nommé MIN\_INT) ?
- Que se passe-t-il si on ajoute 1 à MAX\_INT?

#### Exercice 21 : Représentation des réels

Les nombres réels sont en général représentés sur 32 bits (format simple précision) à l'aide d'1 bit de signe, 8 bits d'exposant et 23 bits de mantisse. Pour cet exercice, on se contentera d'un format 16 bits (1 bit de signe, 4 bits d'exposant et 11 bits de mantisse). Dans ce format, si l'on nomme s le signe, e l'exposant et m la mantisse le nombre réel représenté vaut

$$
(-1)^s 1, m \times 2^{e-7}
$$

- Calculer la représentation en 16 bits des nombres 0.3, 0.6 et 0.9.
- Calculer la somme des représentations de 0.3 et de 0.6.
- Quelle est la valeur de l'expression 0.3 + 0.6 == 0.9?
- Quel est le plus petit réel positif que l'on peut représenter dans ce format ?
- Quel est le plus grand réel positif que l'on peut représenter dans ce format ?

#### Exercice 22 : 10 questions

Écrire un algorithme qui choisit un nombre aléatoire entre 1 et 1000 (on supposera que la fonction entierAlea(n) donne un nombre au hasard entre 1 et n), puis demande à l'utilisateur de deviner ce nombre. Après chaque proposition de l'utilisateur, l'algorithme dit si le nombre est trop grand ou trop petit par rapport à l'objectif. Le jeu s'arrête quand l'utilisateur a trouvé le nombre ou après 10 échecs.

#### Exercice 23 : Nombre de chiffres

Écrire un algorithme qui étant donné un entier calcule le nombre de chiffres qu'il a en base 10. Réaliser l'ordinogramme de cet algorithme. Faire une trace d'exécution de cet algorithme avec l'entrée 324.

#### Exercice 24 : Plus petit multiple

Quel est le plus petit nombre divisible par tous les entiers de 1 à 10 ?